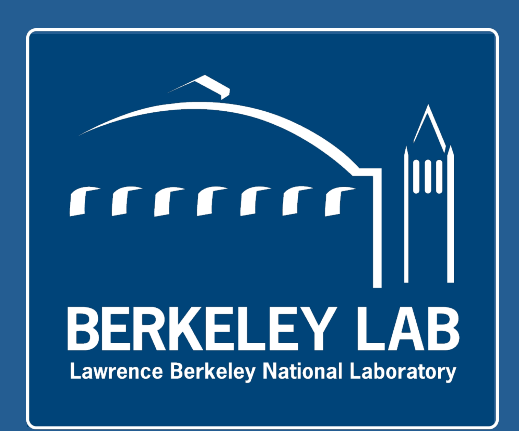

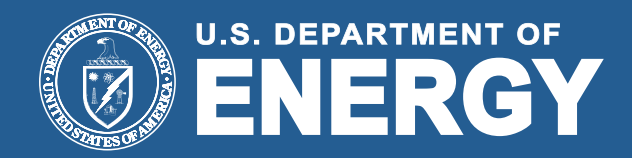

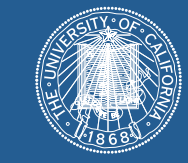

#### UNIVERSITY OF CALIFORNIA

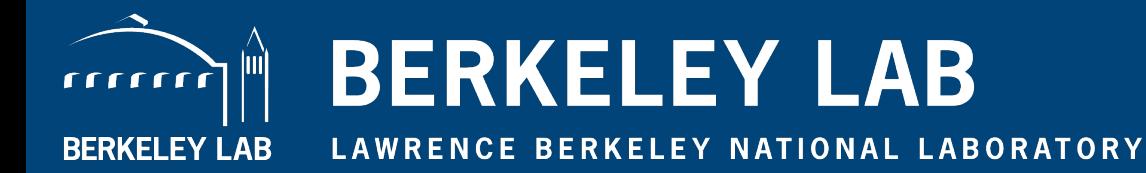

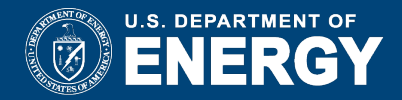

**Practical considerations during processing of serial crystallographic XFEL data.** 

**Aaron S. Brewster** 

**BioXFEL workshop August 21st, 2014** 

### **Dataset**

- Thermolysin dataset collected at CXI in March, 2014 (end of LCLS run 8)
- Focus on a single run, 2 minutes long, 14483 frames total
- Hitfinding: 3053 hits
	- At least 16 spots > 450 ADU per hit
- Indexing: 1923 images

All commands from this talk on the wiki: http://cci.lbl.gov/xfel/index.php/LB67\_Thermolysin

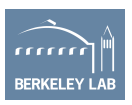

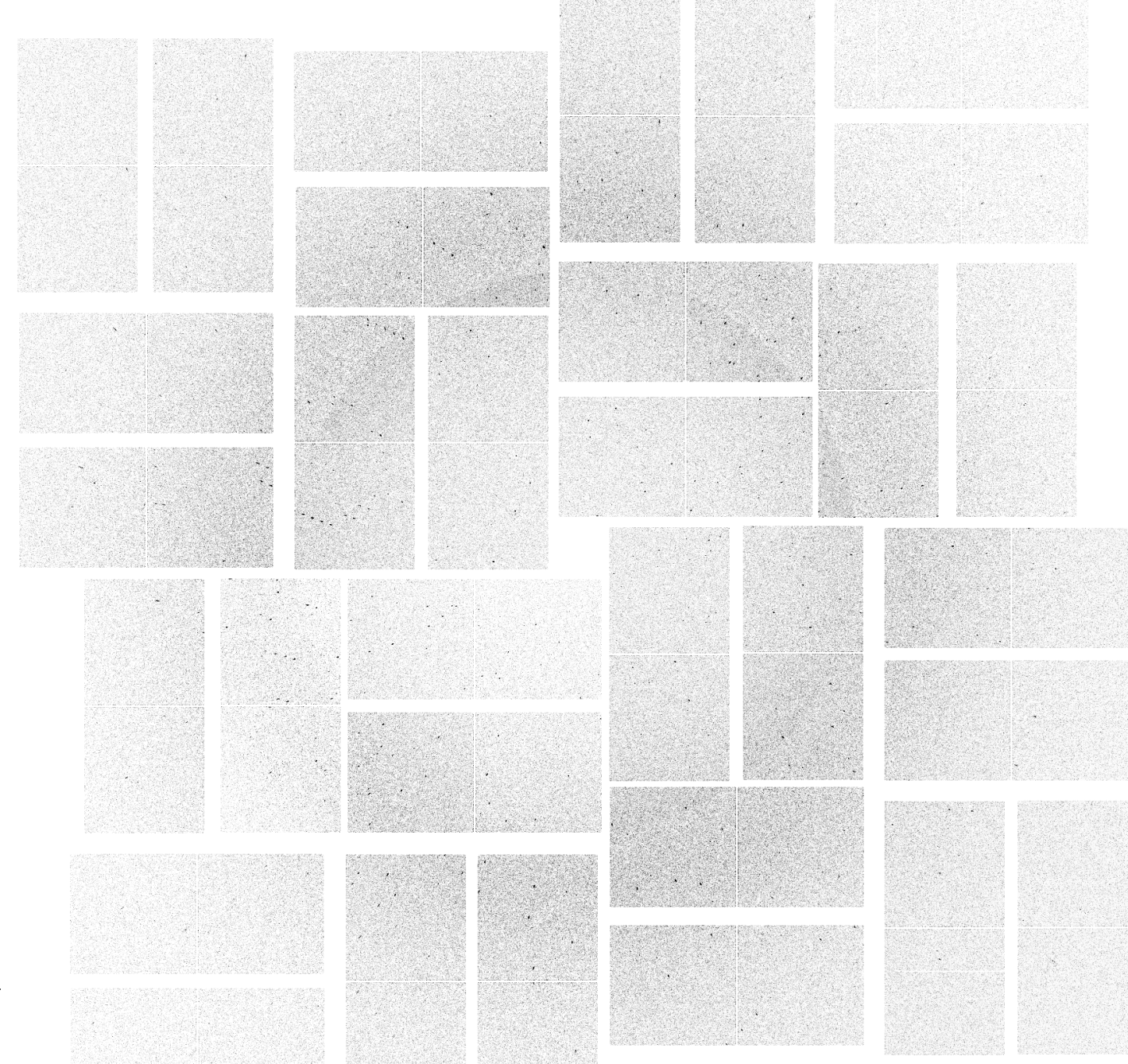

rrrrrr **BERKELEY LAB** 

 $\overline{4}$ 

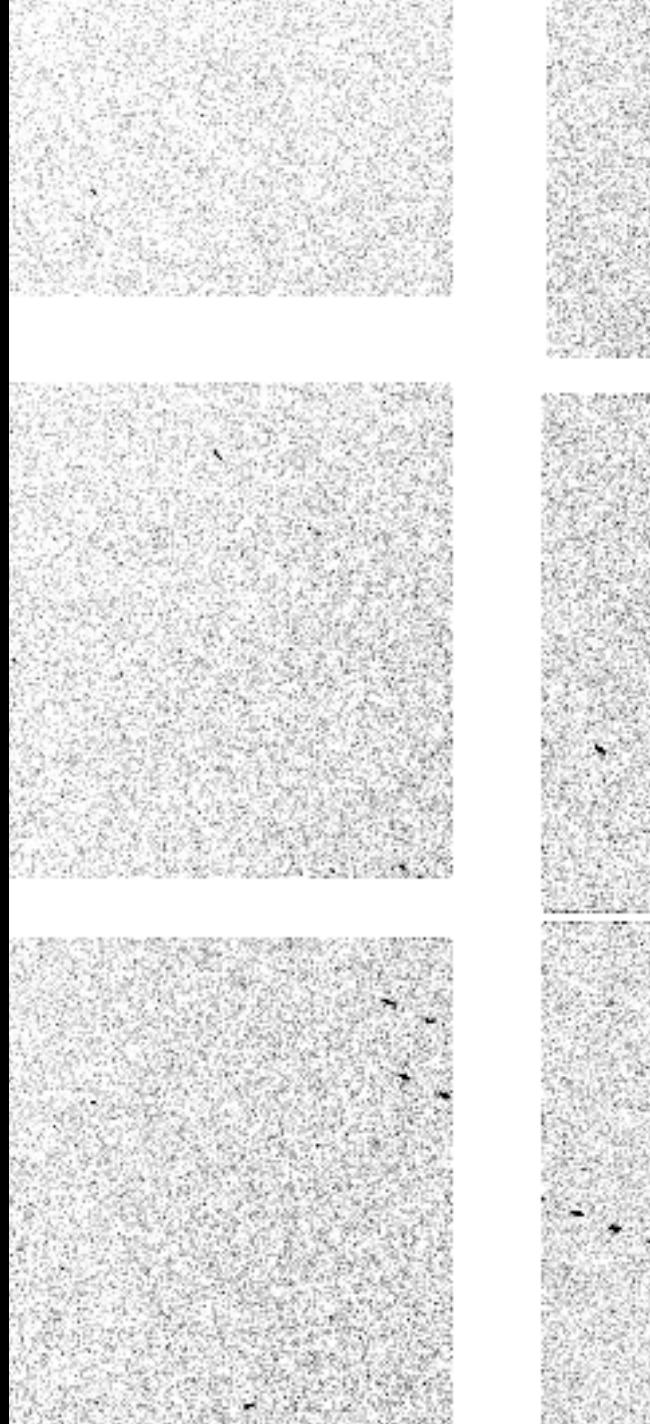

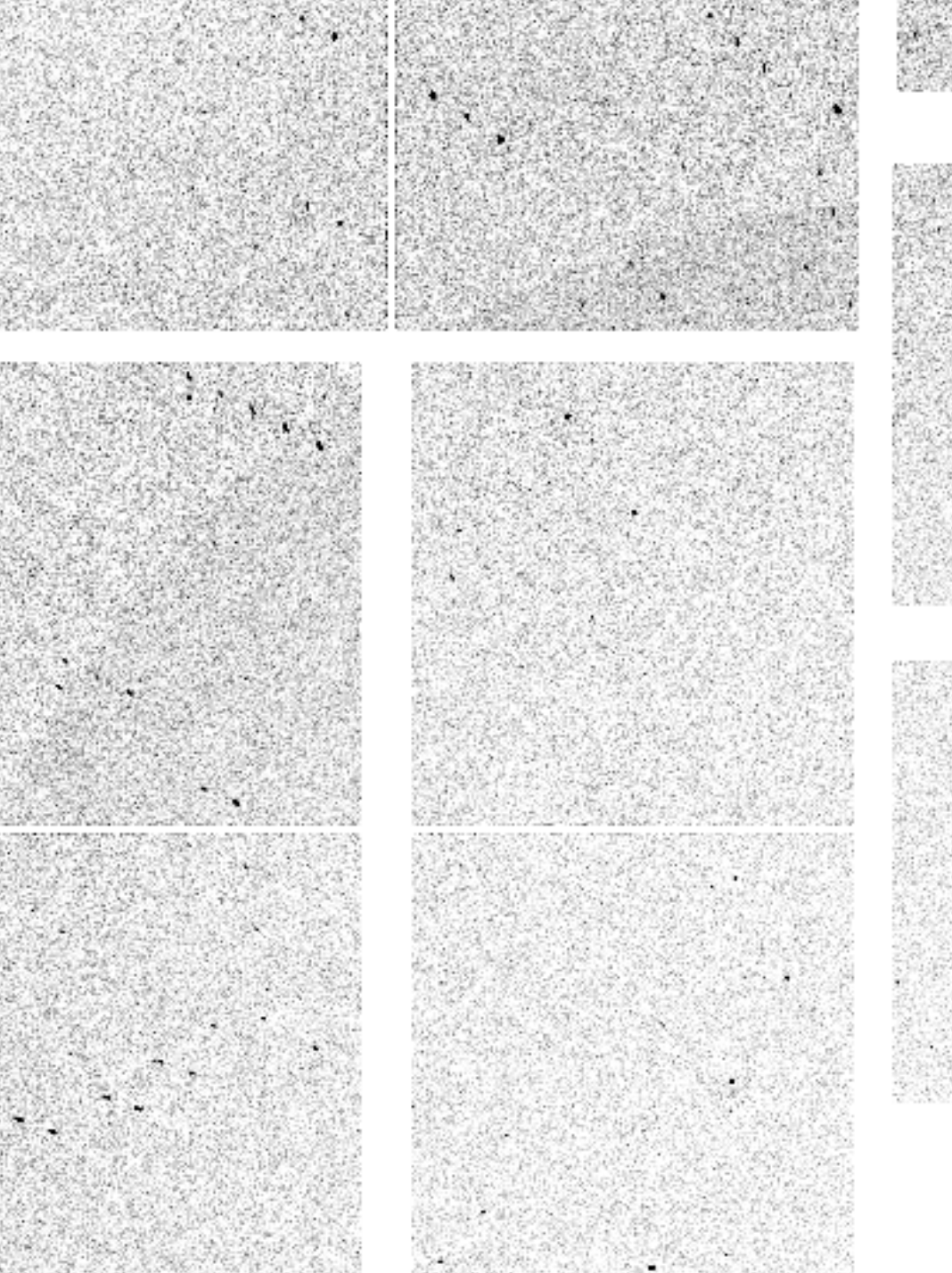

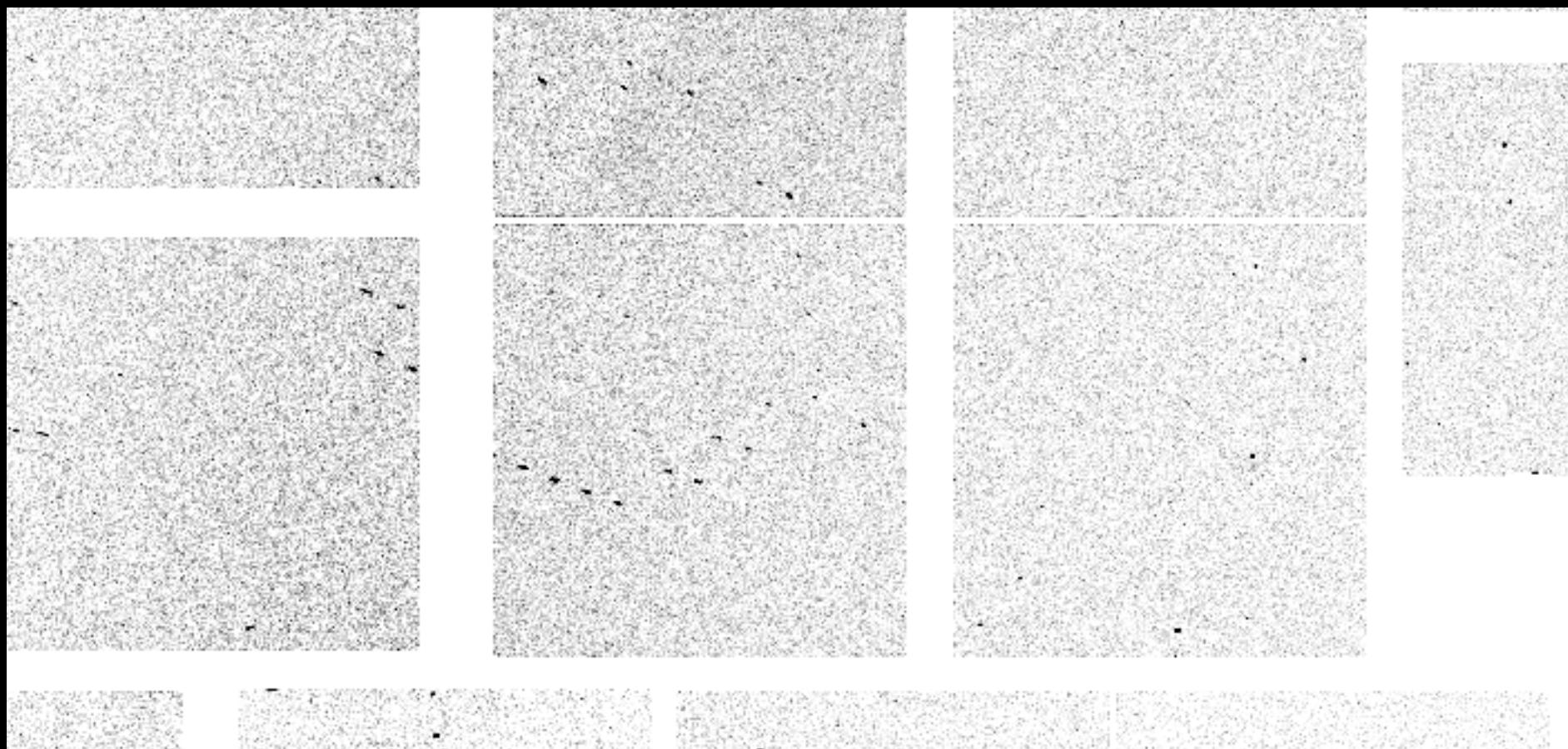

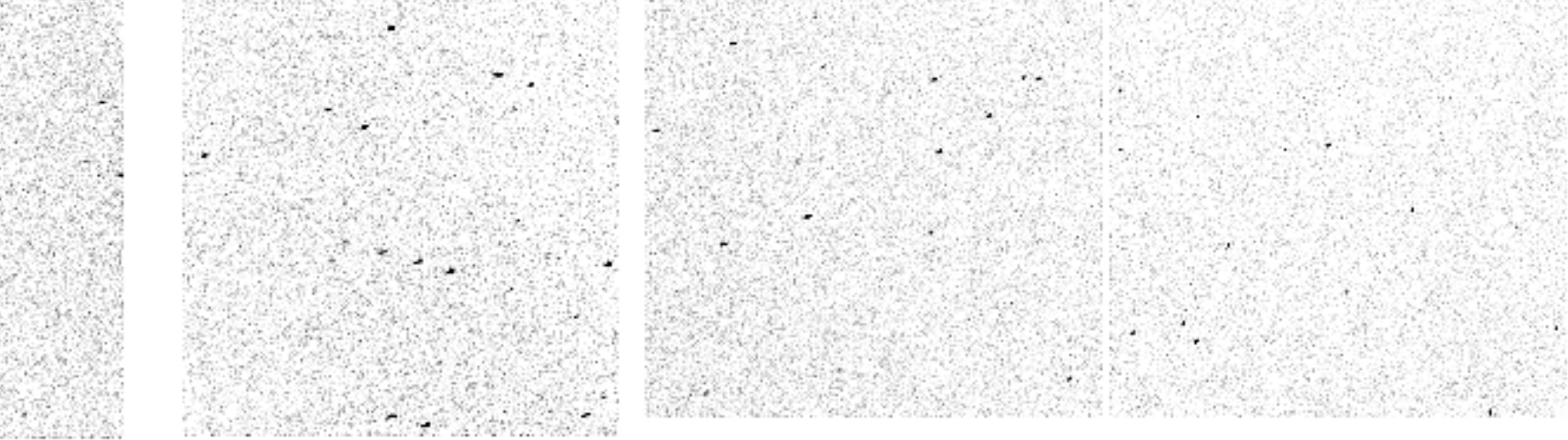

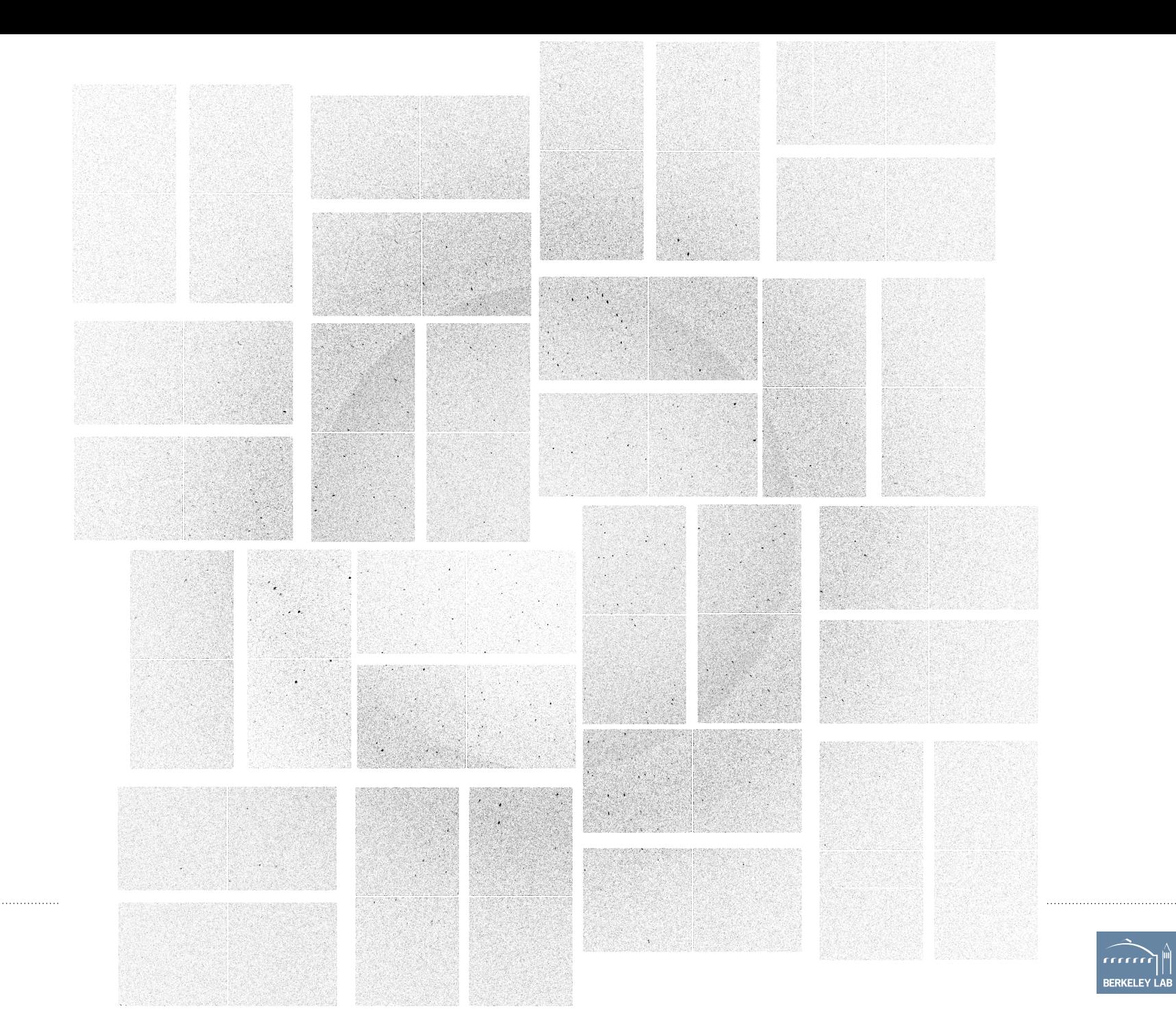

**BERKELEY LAB** 

# **Three phases of an XFEL experiment**

- Metrology
- Discovery
- Process

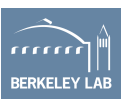

# **Metrology**

"Where are my pixels in space?"

- Quadrants
	- Use averages to place quadrants aligning to rings
	- Account for beam center
- Tiles
	- cspad.metrology
- Detector distance/wavelength corrections

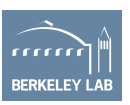

## **Metrology: beam center**

- Beam center is defined as center of CSPAD
- Detector rail not parallel to beam
- Effect of 2 pixel shift in beam center on thermolysin dataset from tutorial
	- Normally: 1923 images indexed
	- With shift: 543 images indexed

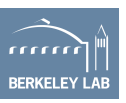

# **Metrology: detector distance**

- In the XTC stream: distance from back of rail to detector (detz)
- Desired: distance from detector to crystal (d)
- Optimize "detector z offset" (detz offset): distance from crystal to back of rail

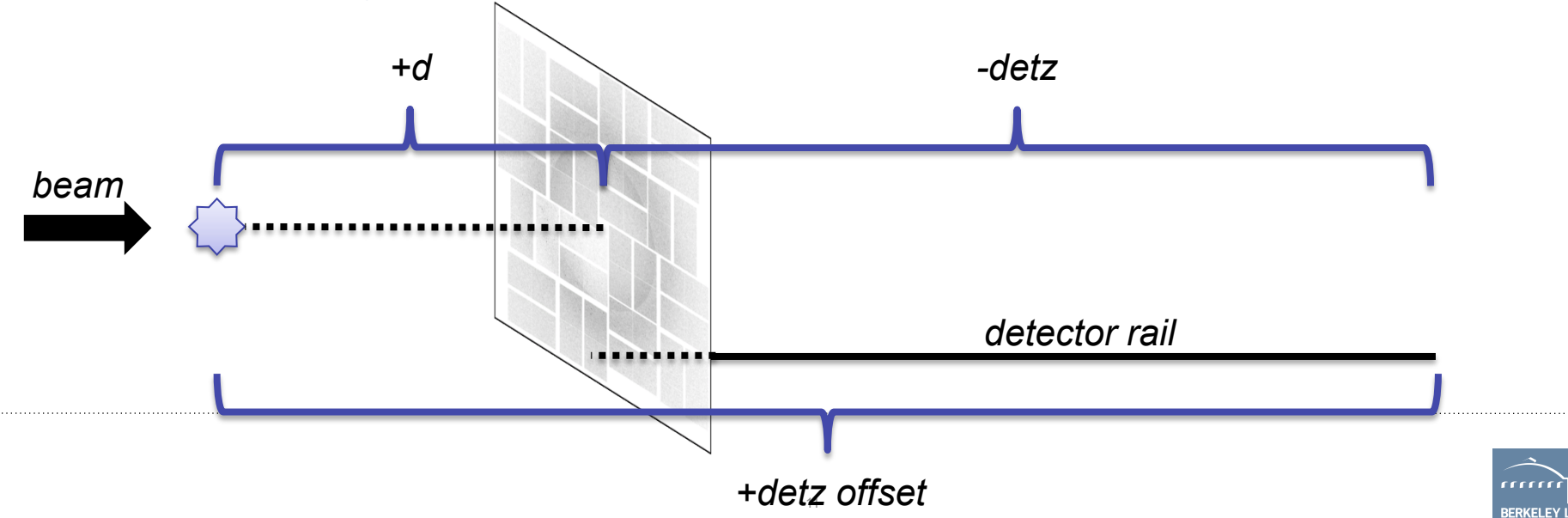

## **Procedure: optimize detector distance**

- Initial detz offset: 572mm
- Write out new config files, changing detz offset from 565 to 580:

for i in `seq 565 580`; do vi -c "%s/572/\$i/g" -c "w LB67-thermolysin\_\$i.csee wiki LB67thermolysin.cfg ; done

• Submit batch jobs for these offsets, varying the trial number to match the offset:

for i in `seq 565 580`; do cxi.lsf -c cxib6714/ dist\_trials/LB67-thermolysin..\$i.cfg -o /reg/d/psdm/ cxi/cxib6714/ftc/brewster/dist\_trials/ -x cxib6714 -r 30 -q psanacsq -p  $8$  -t  $$i$ ; done *See wiki* 

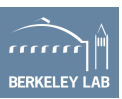

#### **Number of images indexed vs. detz offset**

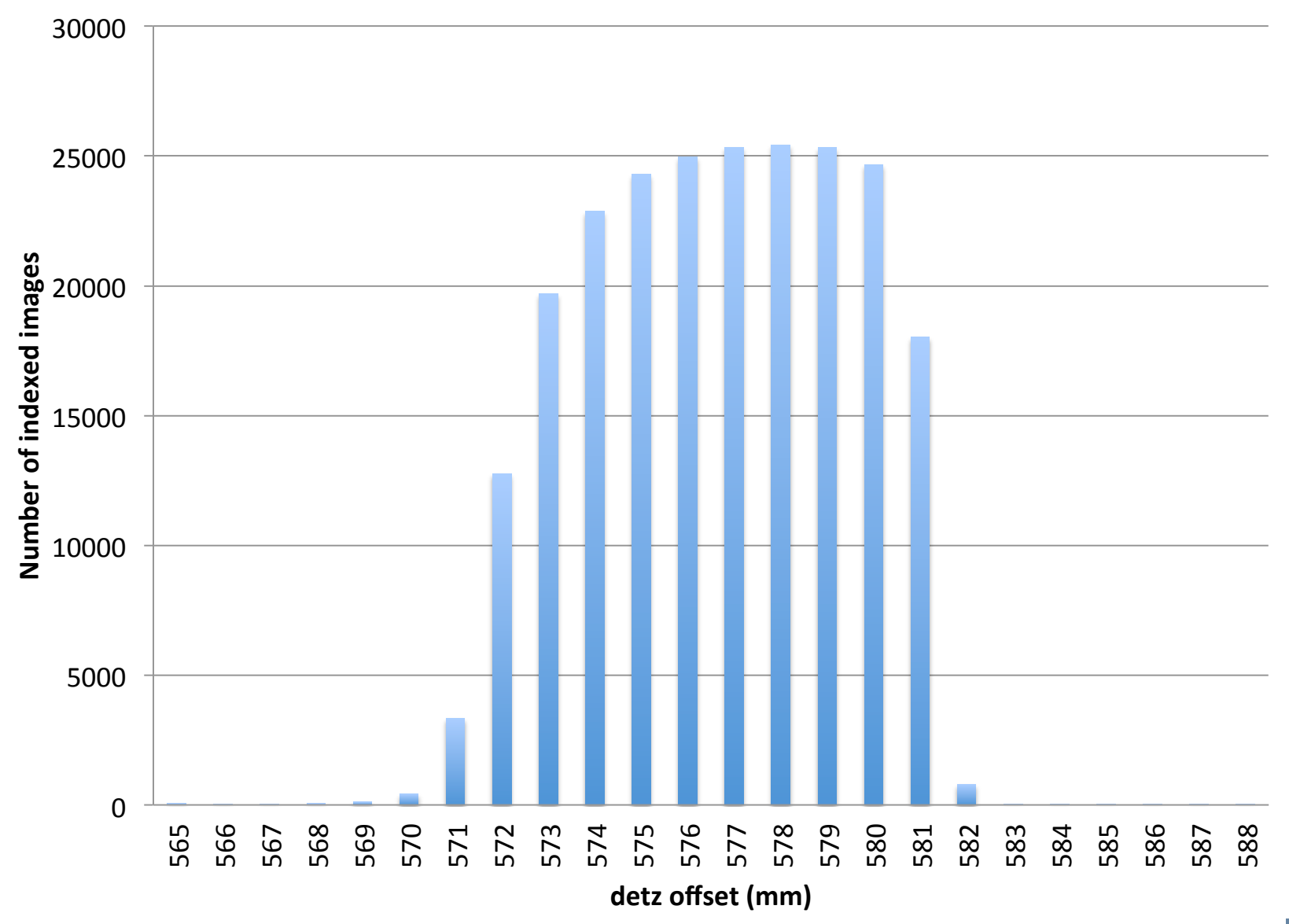

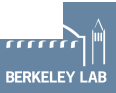

. . . . . . . . . . . . . . . . . .

# **Wavelength correction**

- Sometime in 2013 the conversion between electron energy and photon energy drifted
- For data collected in runs 8 and 9, need to apply a correction, delta\_k

$$
\lambda = \frac{L}{2\gamma} \left( 1 + \frac{(k + \Delta k)^2}{2} \right)
$$

• Not applicable for last few experiments in run 9, onward

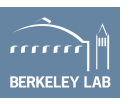

#### **Number of images indexed vs. detz offset**

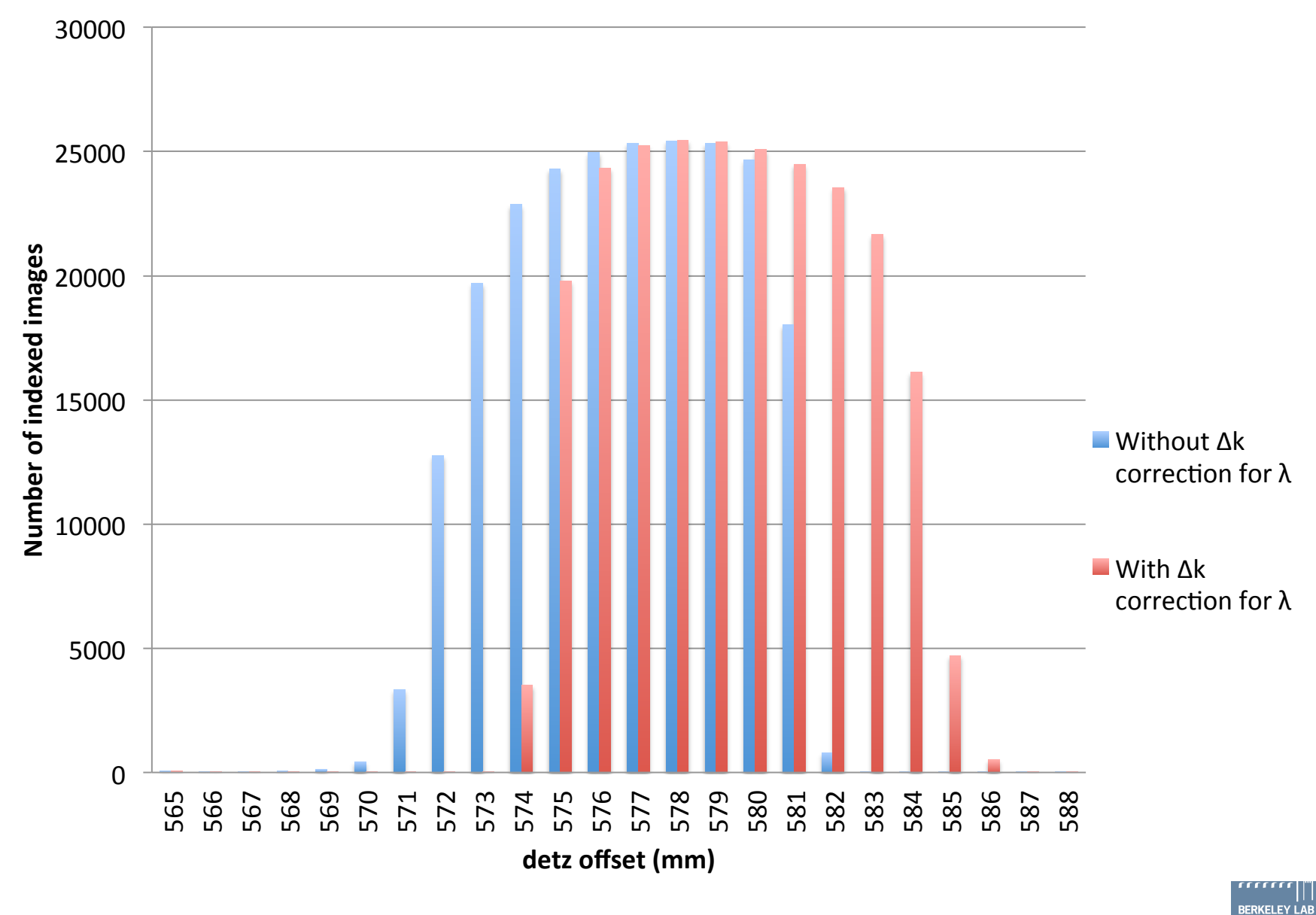

. . . . . . . . . . . . . . . . . .

# **Metrology takeaways**

- Always look at an average image and verify the beam is centered
- Refine detz offset
- Pay attention to unit cell parameters from indexing: they are the best indication that distance and wavelength are accurate

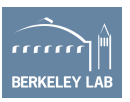

# **Discovery**

"What's the best way to process my data?"

- Get initial indexing solutions
	- If nothing is indexing, use hitfinder to find candidate images
	- Use distl.image\_viewer to get first guesses at spotfinder parameters
	- Index with no target cell to discover unit cell dimensions
- Optimize parameters
	- Use lots of trials to find the best parameters
	- Consider grid searches

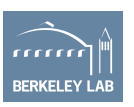

## **Hitfinder: parameterization effects**

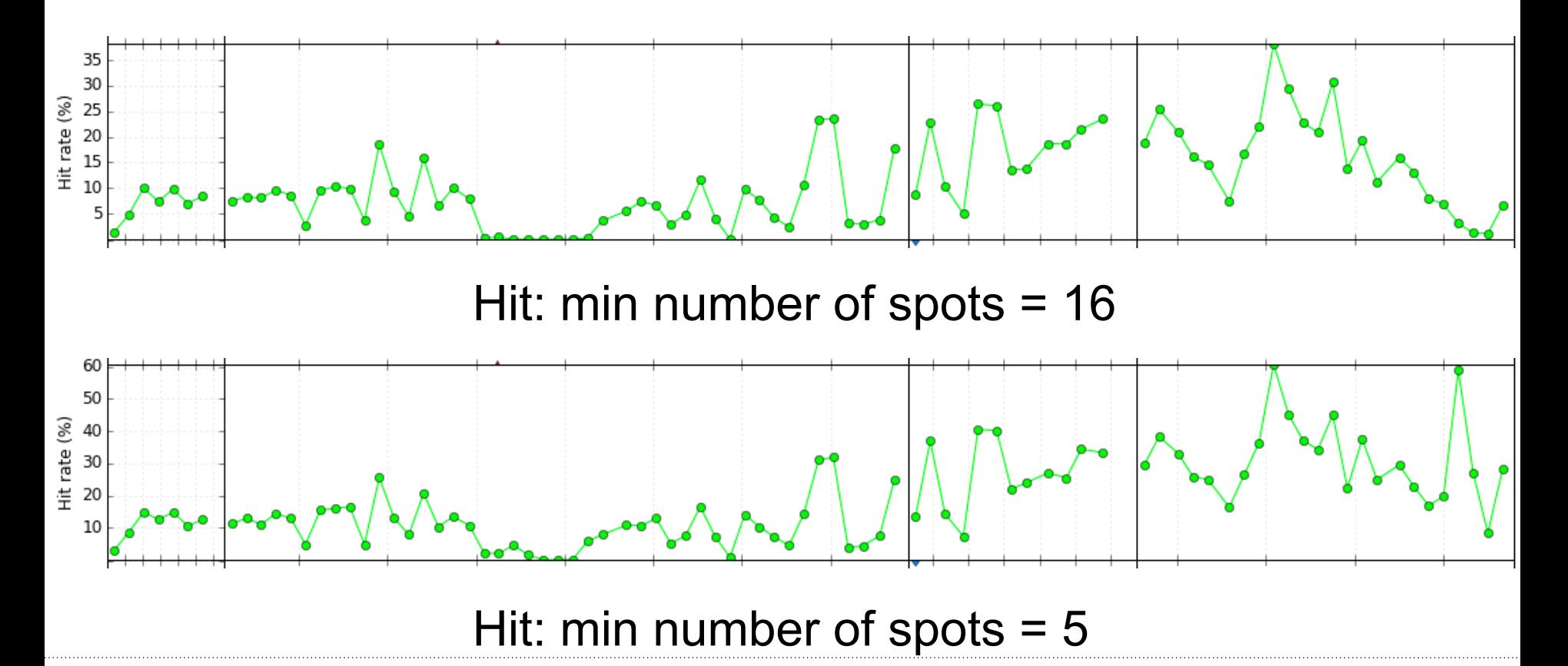

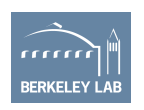

# **Spotfinding**

- Which cctbx.xfel parameters should I focus on?
- cxi.parameters

pdf\_output = None<br>
image\_viewer = Fa<br>
port = 8125<br>
processors = 1

 $\mathsf{See}\ \mathsf{wik}$  wiki  $\mathsf{N}$  simulated\_annealing

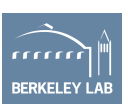

# **Spotfinding**

- Parameters with strong effects on indexing
	- distl.minimum\_spot\_area = 1
		- Only accept spots larger than this area in pixels
		- In LABELIT, defaults are larger, accounting for larger spots on CCDs
	- distl.minimum signal height  $= 5$ 
		- Minimum number of sigmas above background for pixels to be signal
	- distl.minimum\_spot\_height = 10
		- If signal, number of sigmas above background required to be peak maximum
- What kinds of effects can these have?

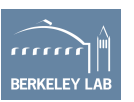

### Number of indexed images: 2

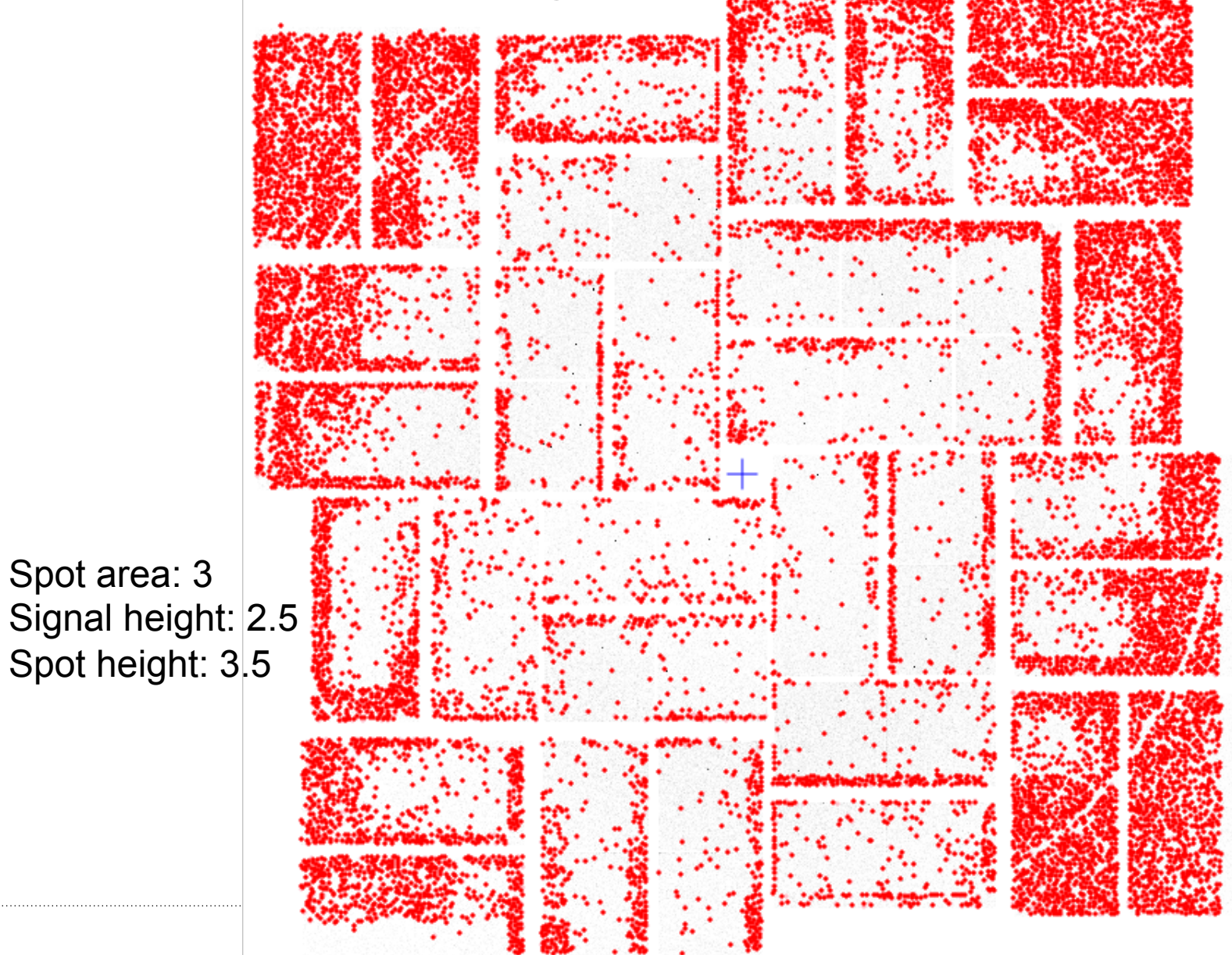

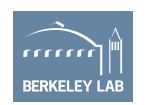

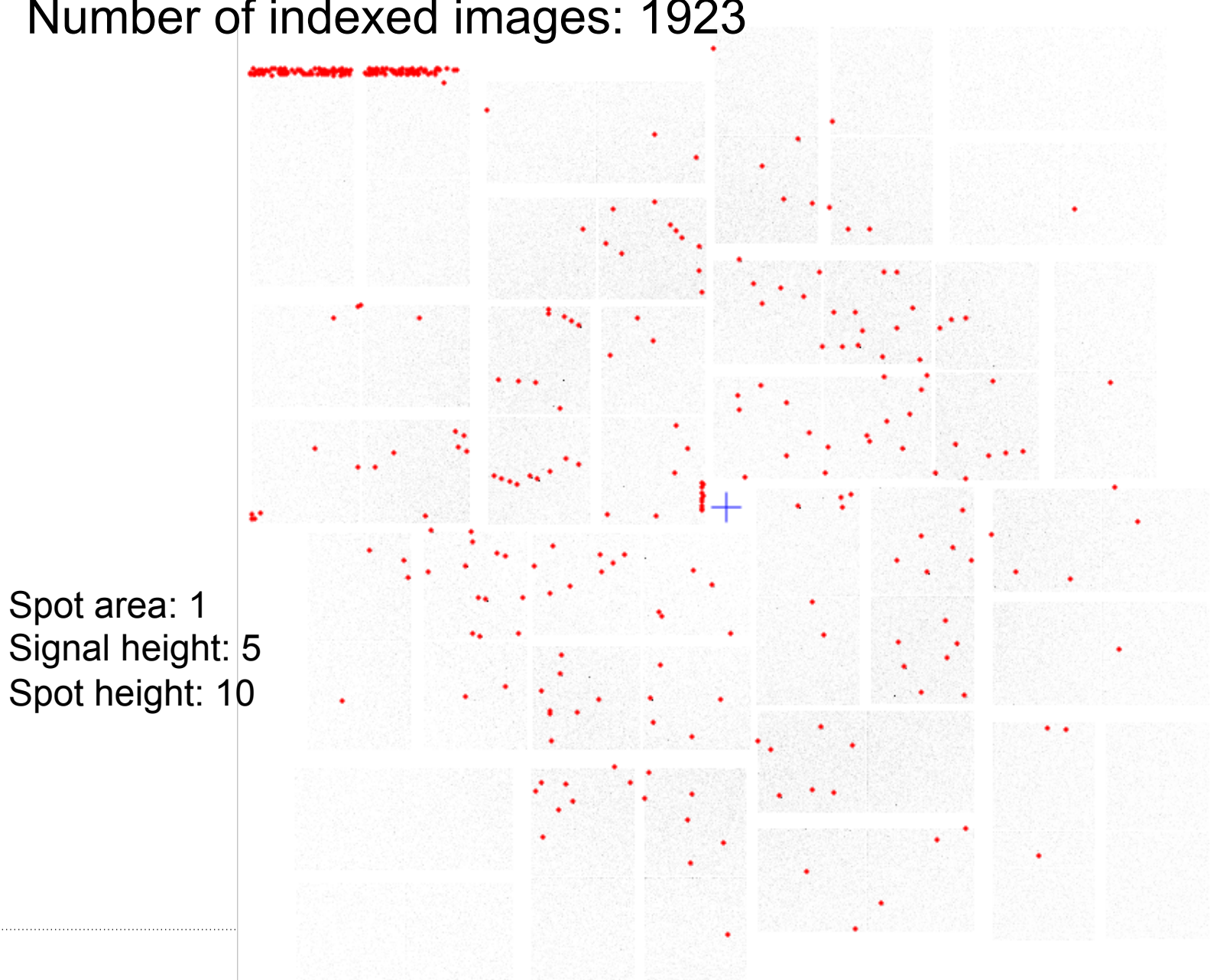

### Number of indexed images: 1923

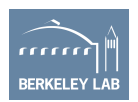

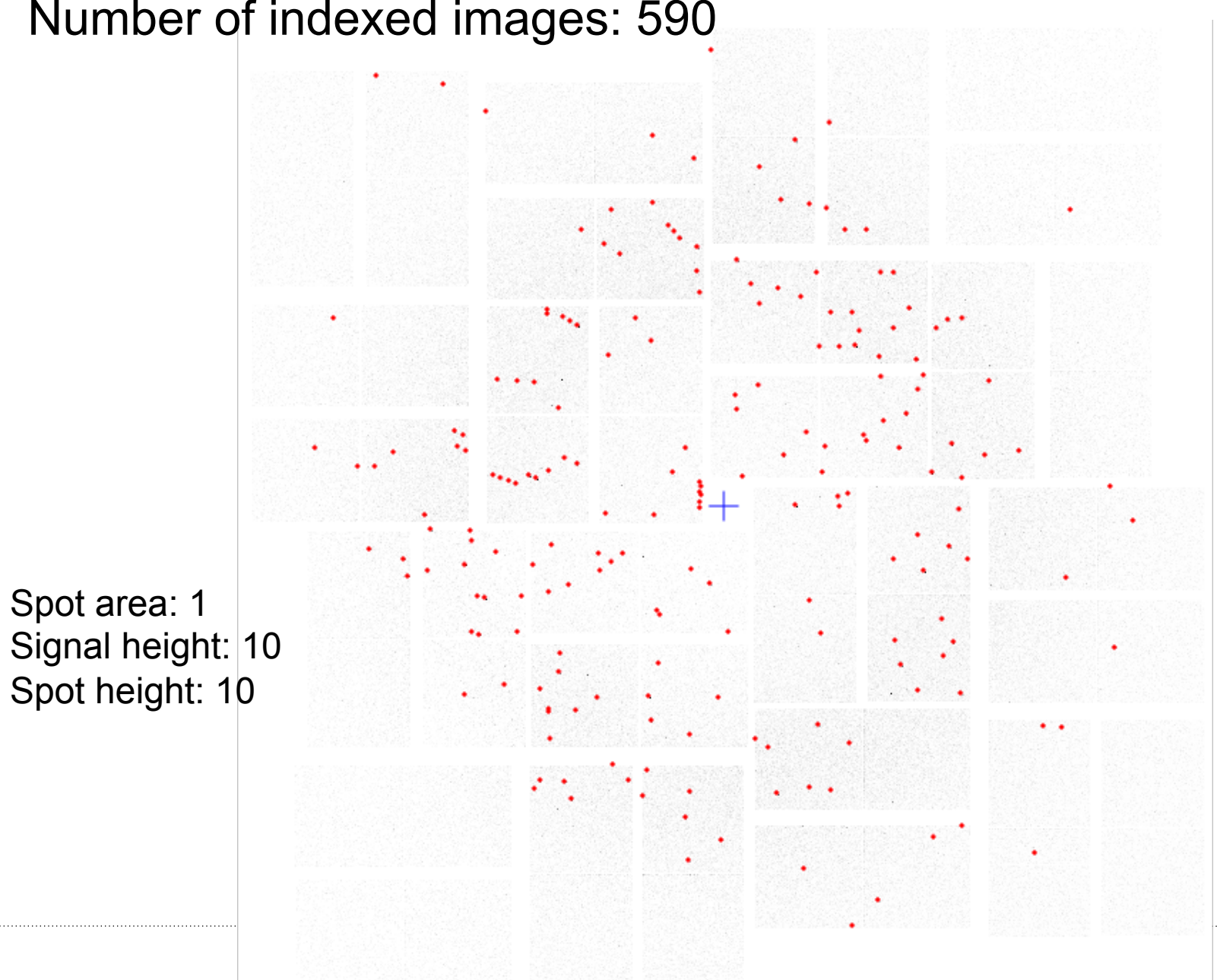

### Number of indexed images: 590

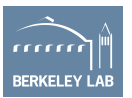

# **Optimize spotfinder parameters**

- Empirically: change parameters one at a time using distl.image viewer and cxi.index to visualize results
- Systematically: grid search
	- Choose N parameters to test exhaustively
	- Time consuming:
		- Spot area: 1-5
		- Min signal height 1-10
		- Min spot height N-10
		- 275 combinations \* 7 minutes each \* 12 streams each  $/$  48 nodes = 8 hours

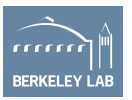

# **Example grids**

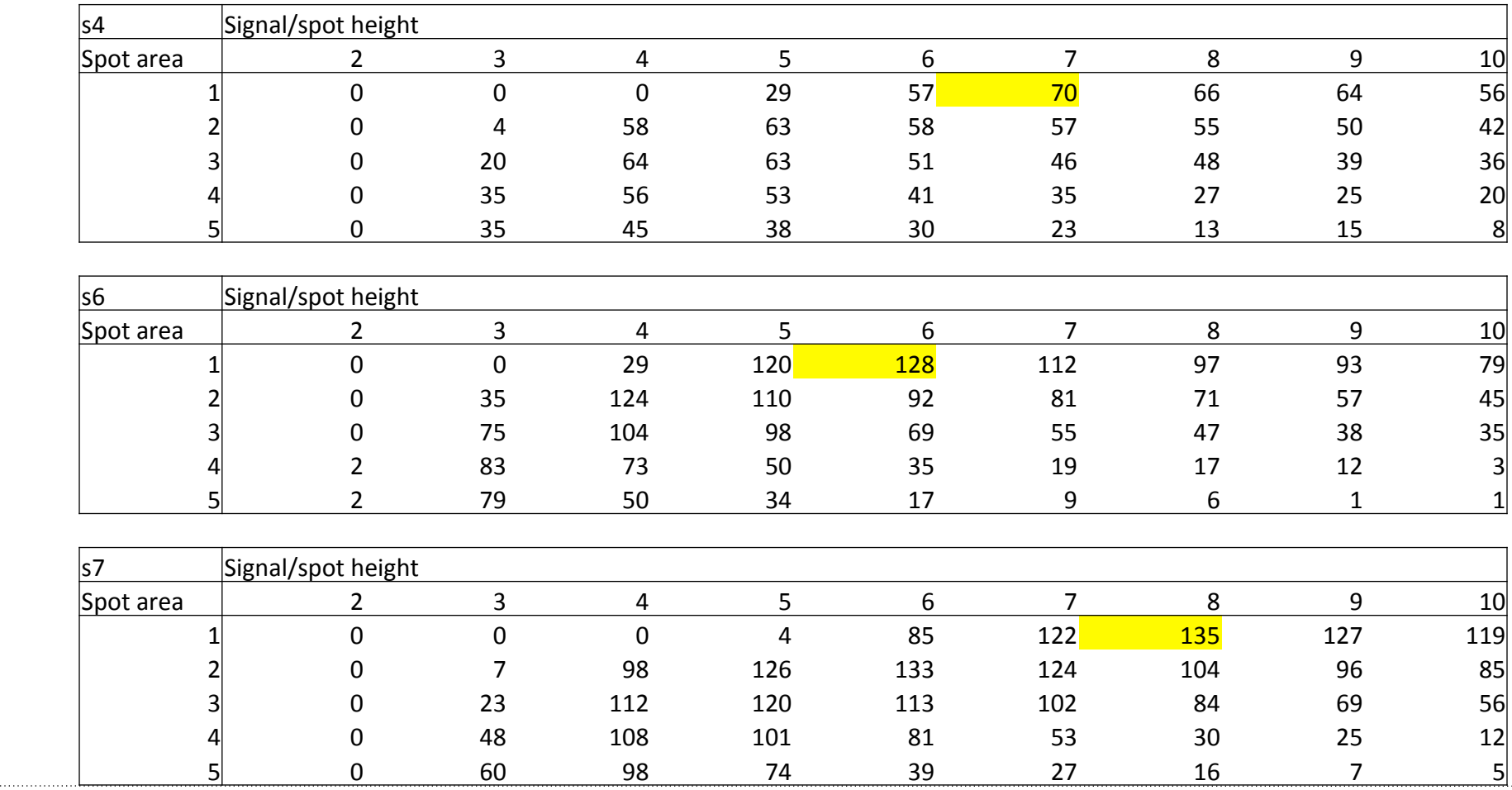

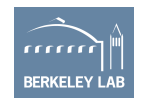

### **Example grids**

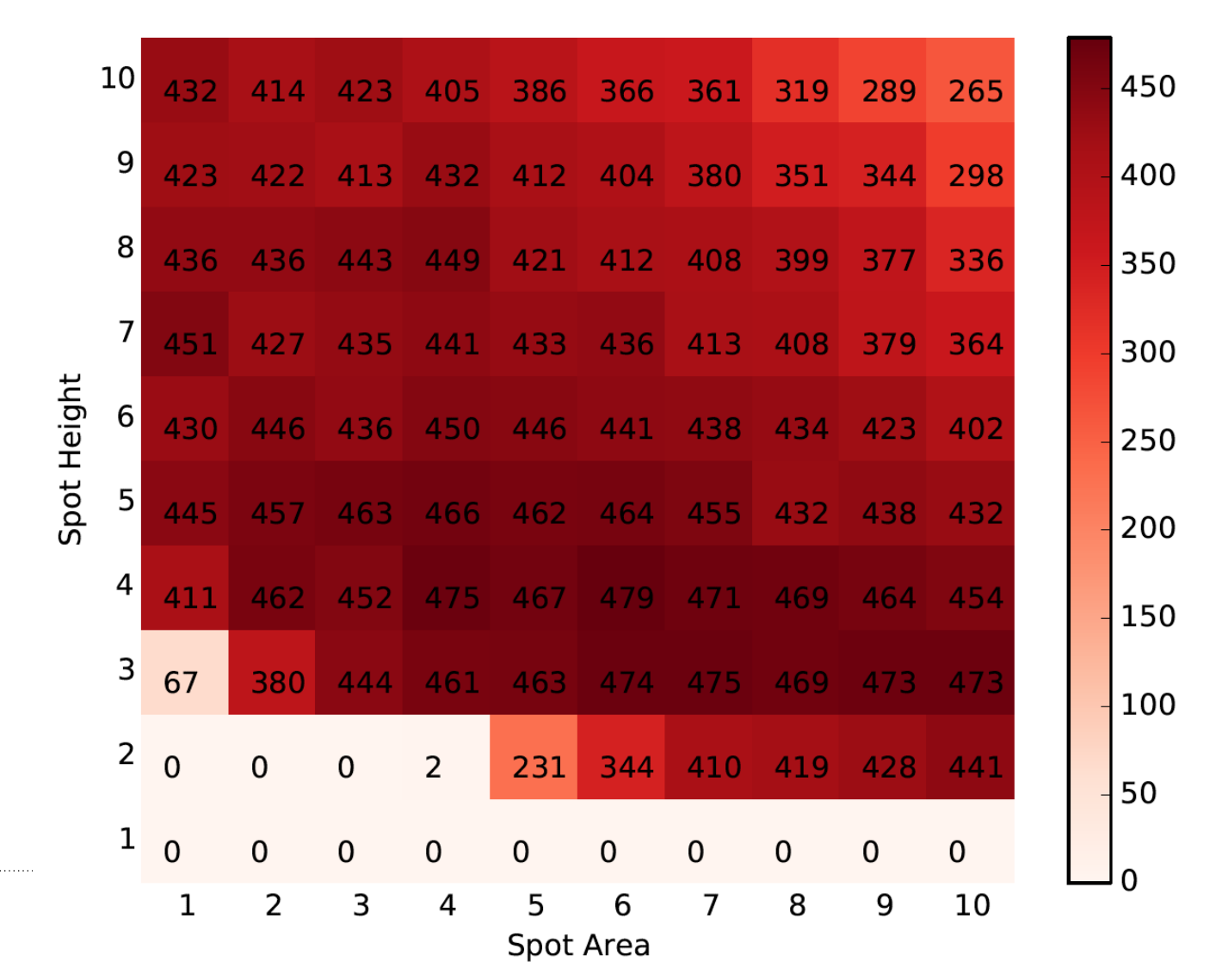

rrrrrr **BERKELEY LAB** 

*Courtesy Oliver Zeldin, Stanford* 

# **Gridding: CC1/2**

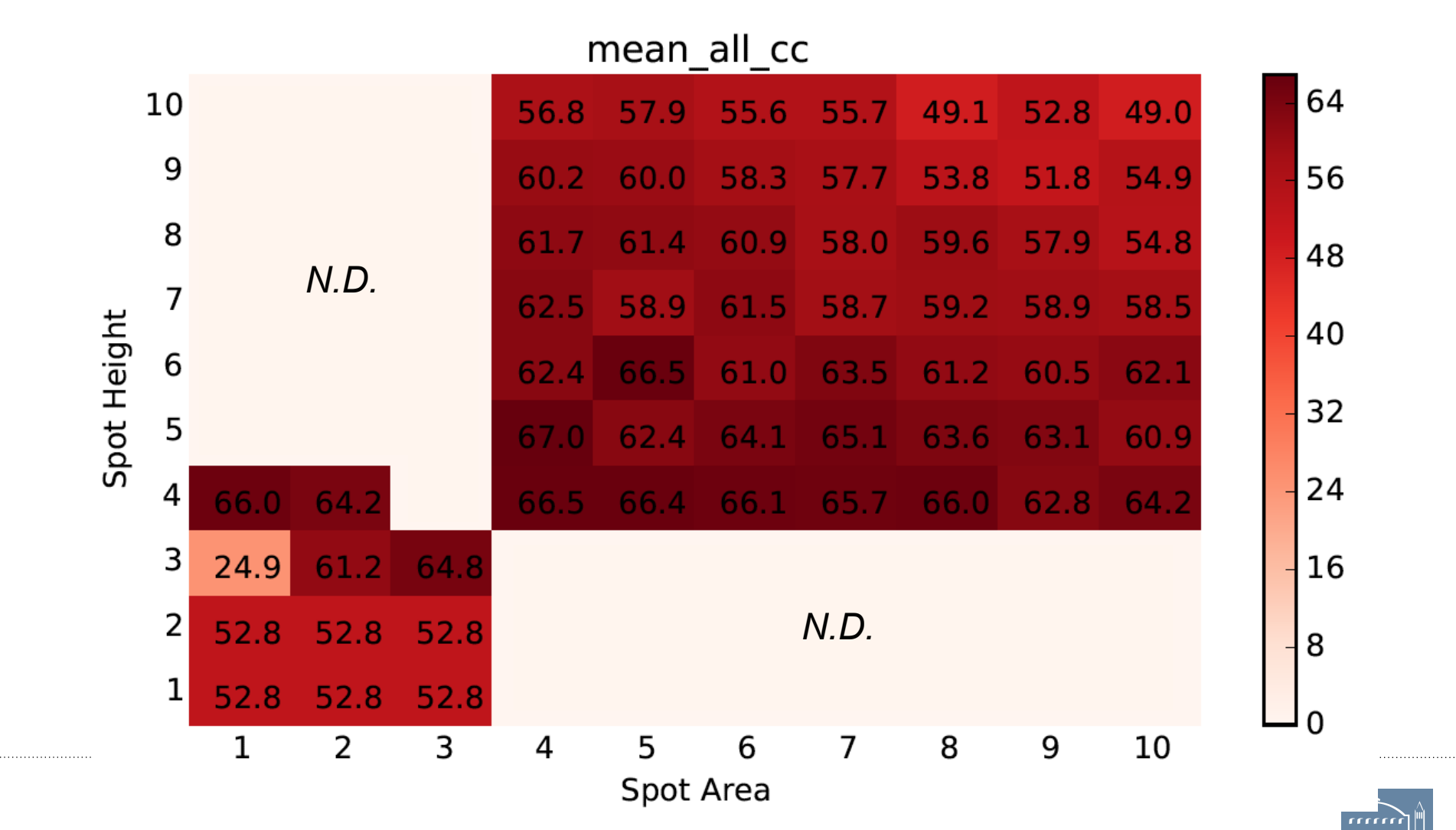

**ERKELEY LAI** 

## **Discovery takeaways**

- Can't index? Use hitfinder to generate images, find a good one, and try to index it with cxi.index
- Spot area, signal height, spot height are critical parameters
- Consider grid searches for good parameters

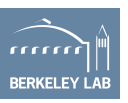

### **Process**

"What's the fastest way to process my data?"

- Now that the parameters are known, process the entire experiment
- During the experiment
	- Real-time feedback on indexing rates
	- Real-time monitoring of completeness/resolution
- After the experiment
	- Submit large batches with new parameters
	- Remove hitfinder altogether

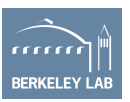

# cxi.monitor\_trials

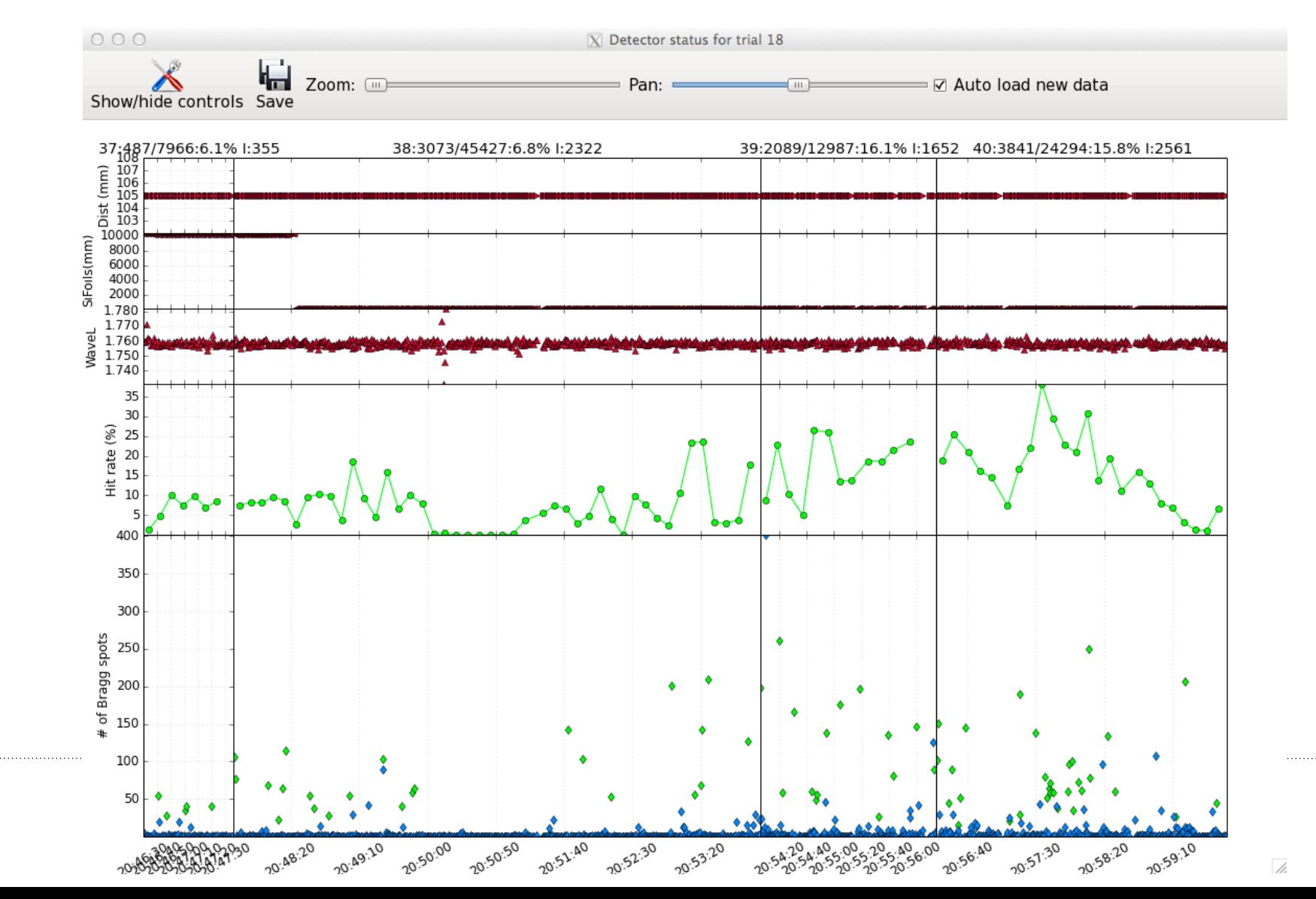

rrrrr **BERKELEY LAB** 

# cxi.trial\_stats

### **DEMO**

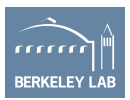

# **Processing takeaways**

• Runtime goal: keep up with processing as close to real-time as possible in order to provide meaningful feedback for beamline operators and sample injection scientists that they can use to change and improve their operations on the fly, to the end of improving data quality and completeness.

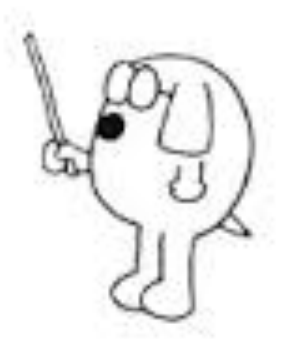

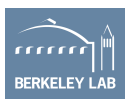

### **Acknowledgements**

**Berkeley National Lab**  Nicholas Sauter

Muhamed Amin Tara Michels-Clark Iris Young Nat Echols Paul Adams Peter Zwart Vittal Yachandra Junko Yano Jan Kern James Holton

**Janelia Farm**  Johan Hattne

**LCLS**  Uwe Bergmann …and many others

#### **Diamond Light Source** David Stuart Gwyndaf Evans Graeme Winter Jonathan Grimes Richard Gildea James Parkhurst Luis Fuentes-Montero

**CCP4**  David Waterman

**UCLA** David Eisenberg Duilio Cascio Michael Sawaya Jose Rodriguez Luki Goldschmidt **IBS** 

Jacques-Philippe Colletier

**Stanford University**  Axel Brunger Mona Uervirojnangkoorn Oliver Zeldin

#### **SSRL Mike Soltis** Ana Gonzalez Ashley Deacon Aina Cohen Yingssu Tsai Scott McPhillips

**BNL** Allen Orville

NIH/NIGMS grants 1R01GM095887 and 1R01GM102520 DOE/Office of Science contract DE-AC02-05CH11231

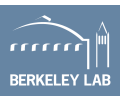